## **Obtaining your Kipu Login URL**

When logged into Kipu, copy the text before **.kipuworks.com**

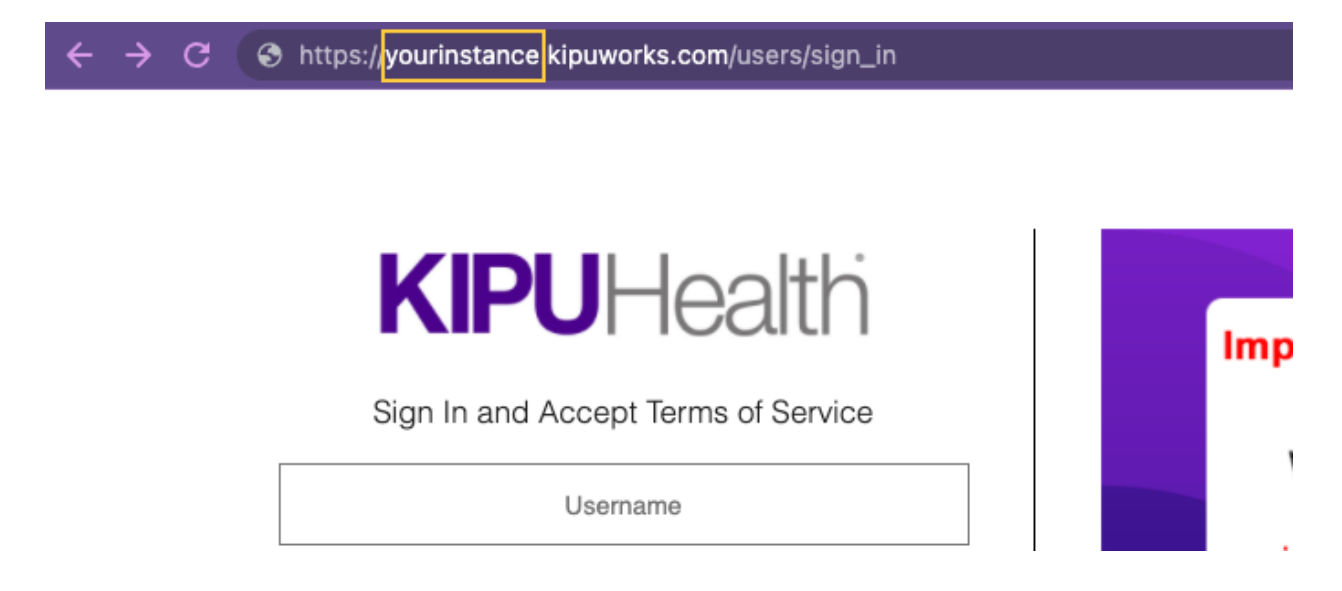

*Example:* The above Kipu Instance URL is **youinstance.kipuworks.com**, this user would just enter **yourinstance** in the Kipu URL field to register for the Academy.